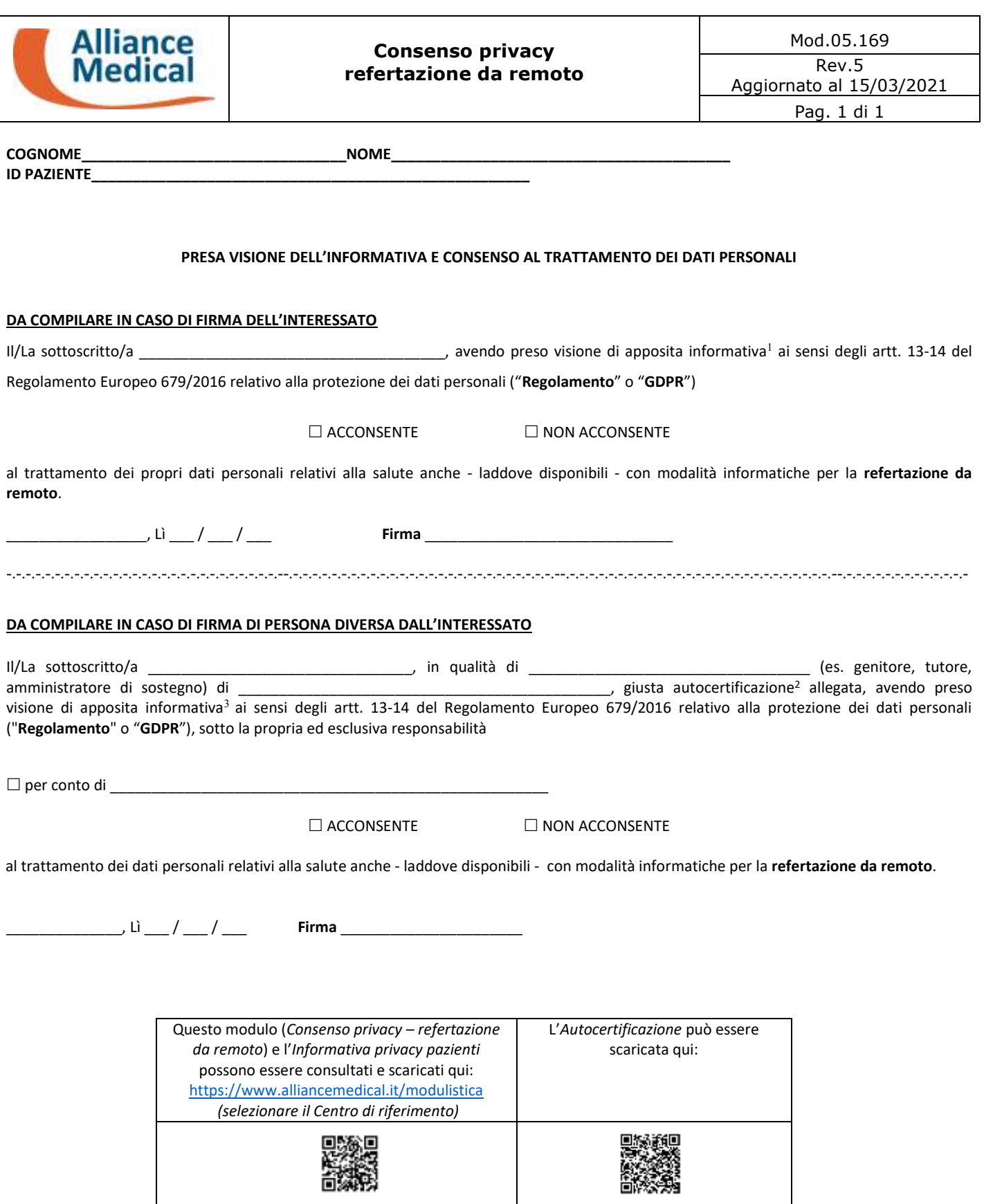

 $\overline{a}$ 

<sup>1</sup> È possibile consultare l'*Informativa privacy pazienti* utilizzando il QR code riportato in calce al presente modulo.

<sup>2</sup> È possibile scaricare l'*Autocertificazione* utilizzando il QR code riportato in calce al presente modulo.

<sup>3</sup> È possibile consultare l'*Informativa privacy pazienti* utilizzando il QR code riportato in calce al presente modulo.